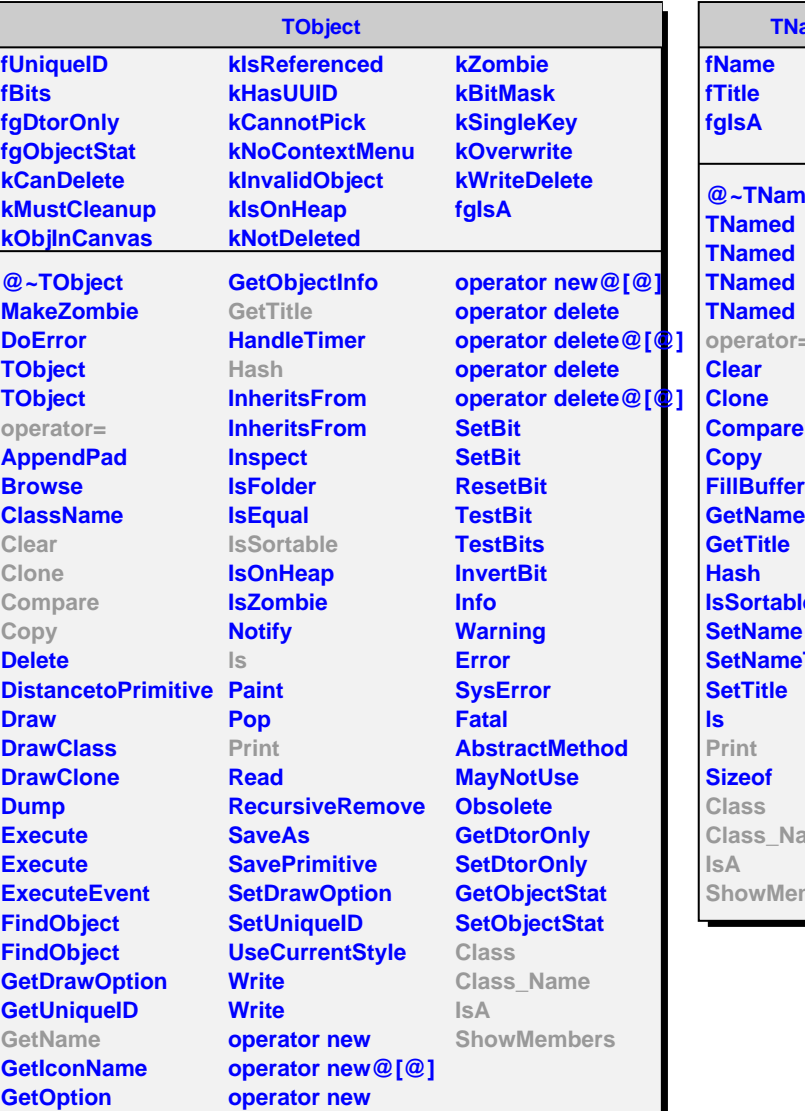

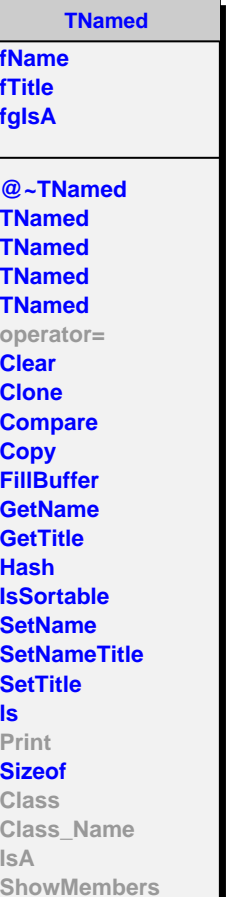

**AliTriggerDetector fMask fInputs fgIsA @~AliTriggerDetector AliTriggerDetector AliTriggerDetector AssignInputs CreateInputs Trigger AddInput SetInput SetInput GetInputs GetMask GetInput GetInput Print operator= Class Class\_Name IsA ShowMembers AliTRDTriggerL0 fgIsA @~AliTRDTriggerL0 AliTRDTriggerL0 CreateInputs Trigger Class Class\_Name IsA ShowMembers**